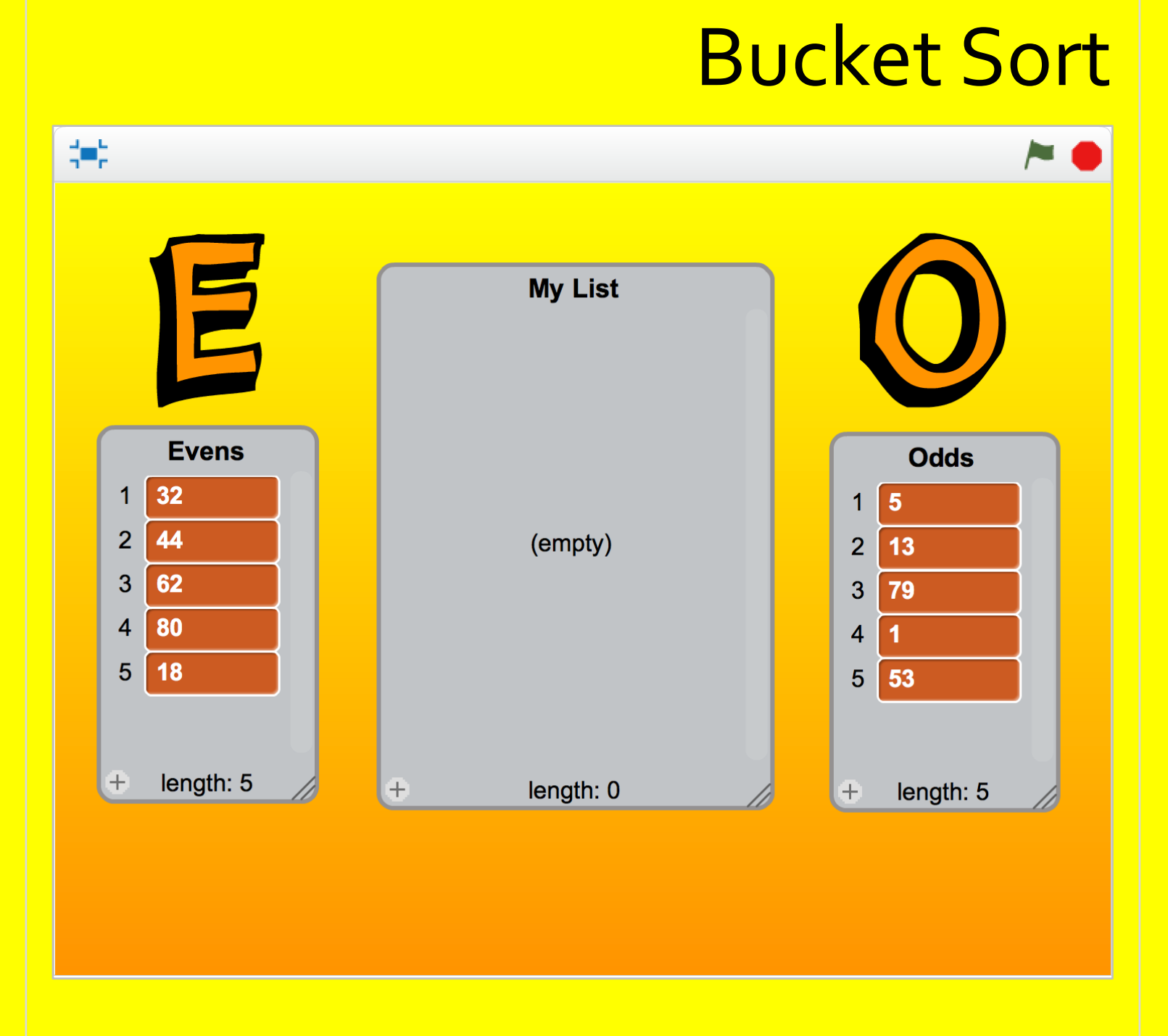

Camille McCue, PhD 2017

#### **Code It**

Bucket Sort uses a bucket sorting algorithm to sort ten pieces of data into two buckets: evens and odds.

Create a simple background and two sprites, E (for evens) and O (for odds). The sprites serve labelling purposes only, containing no code. In Data, create three lists: My List, Evens, and Odds.

Write a green flag script to delete previous items from the lists of Evens and Odds. Then *ask* the user to input, one at a time, 10 numbers. Each answer is added to My List (the unsorted list). Write a sort script, executed by pressing the "s" key, that uses a modulus computation to determine if the first list item is even. If it is, an *if-then-else* conditional adds the list item to the Evens list. Otherwise (else) the list item is added to the Odds list. Then the item is removed from My List. This process the repeated a total of 10 times.

**Play It** Press the green flag to start; press "s" to sort.

Camille McCue, PhD 2017

# Stage – Backdrop

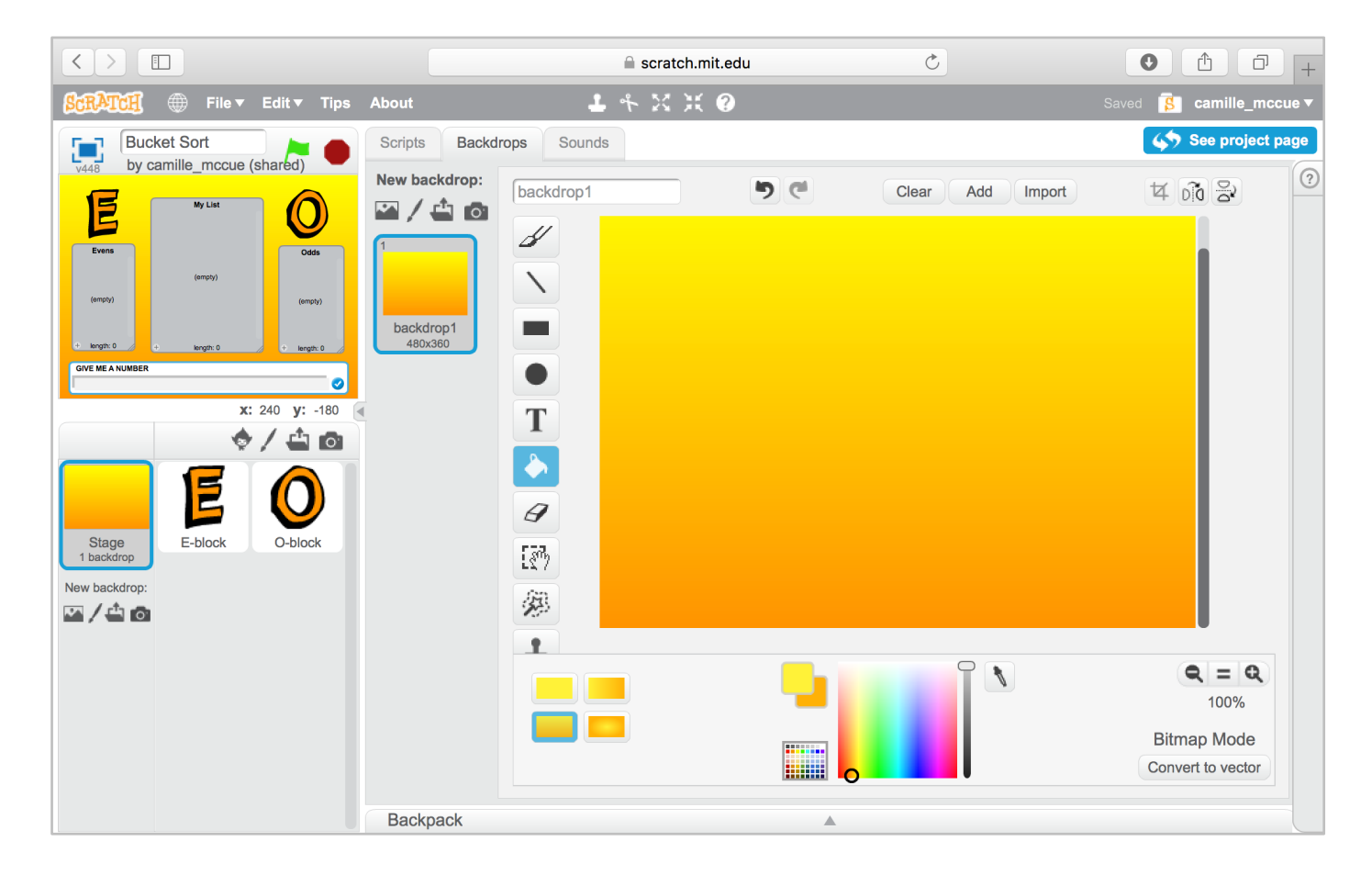

## Stage – Lists

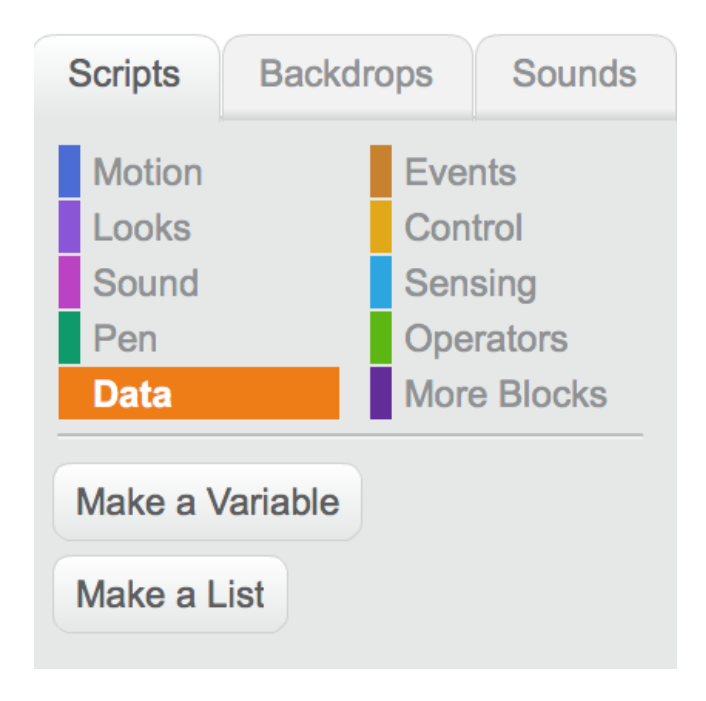

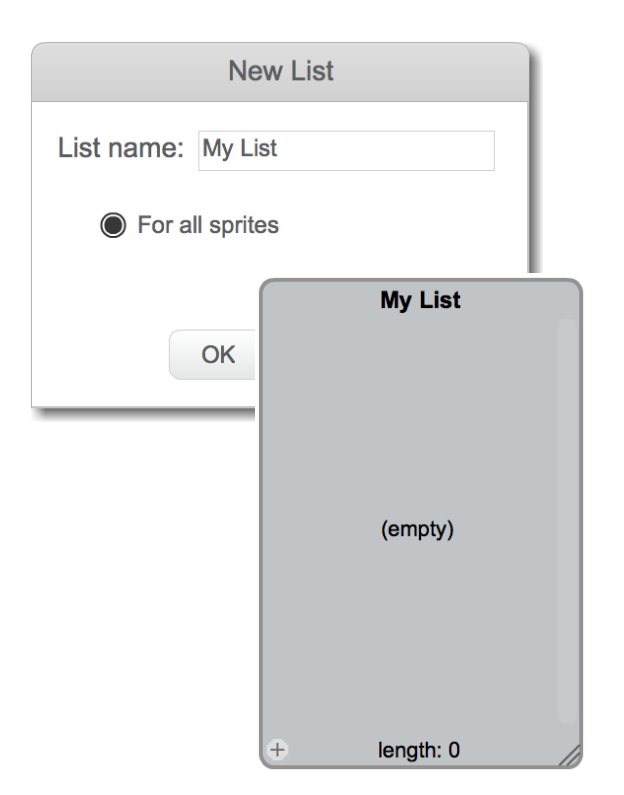

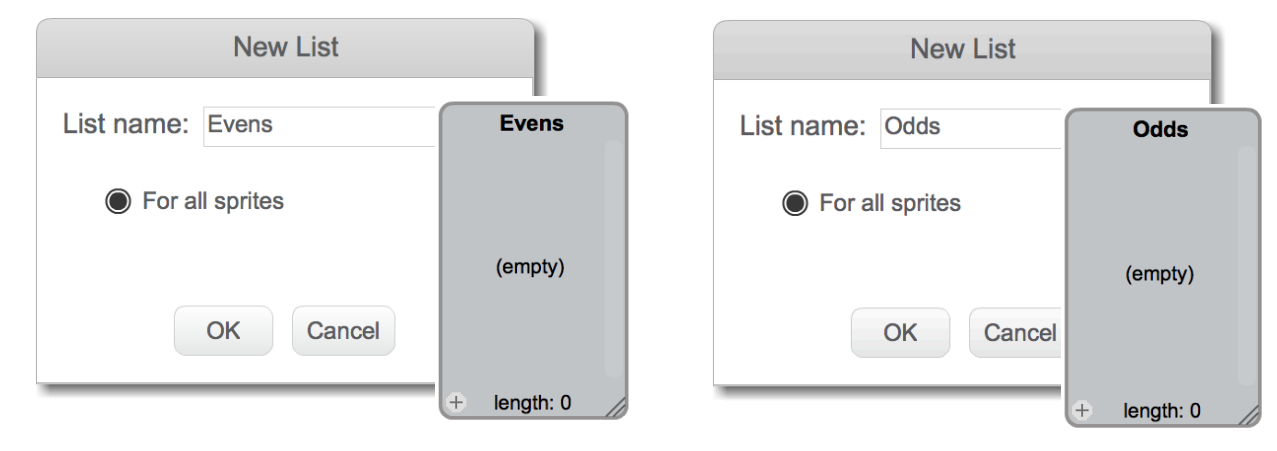

2

Camille McCue, PhD 2017

### Stage – Scripts

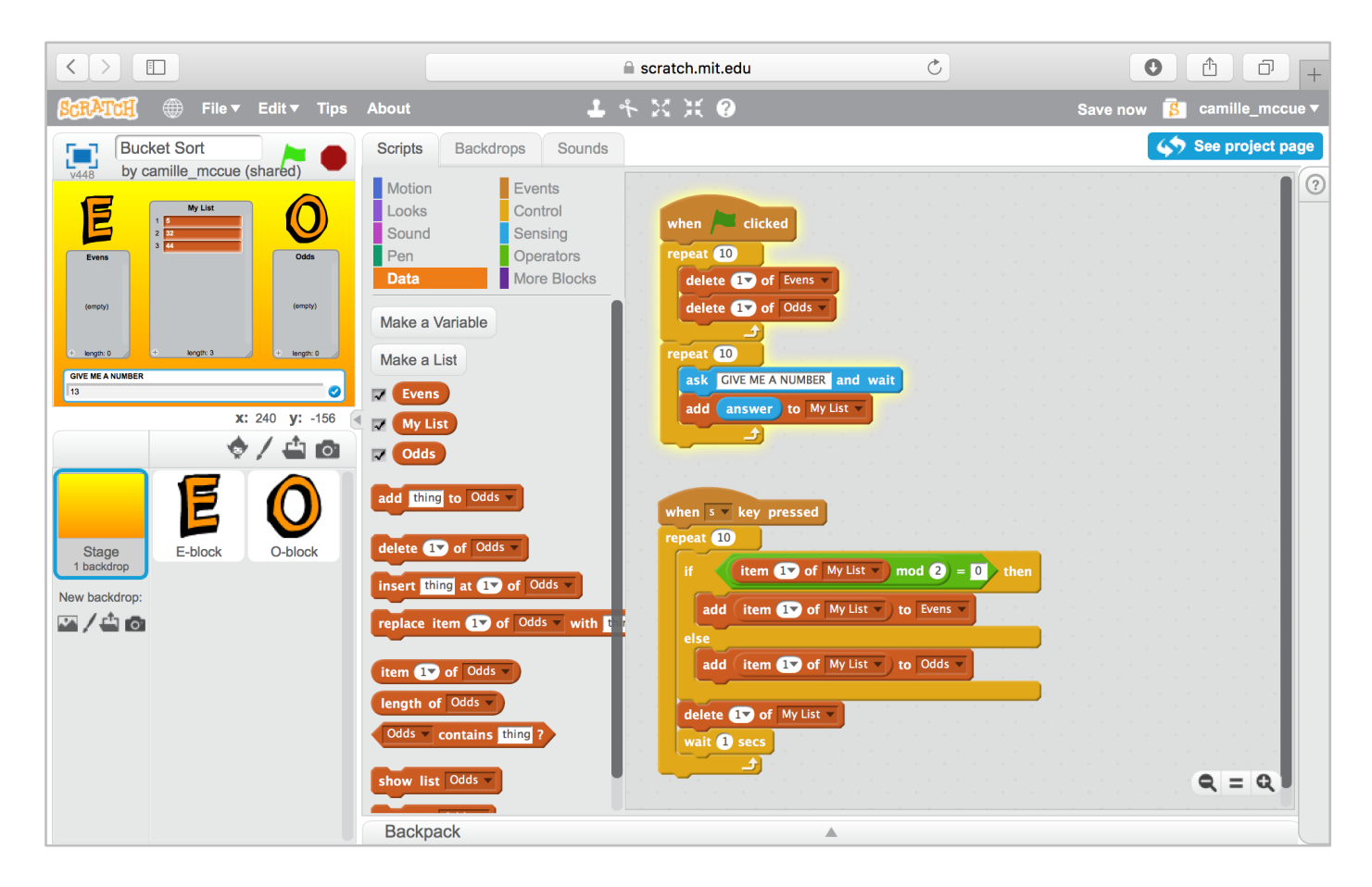

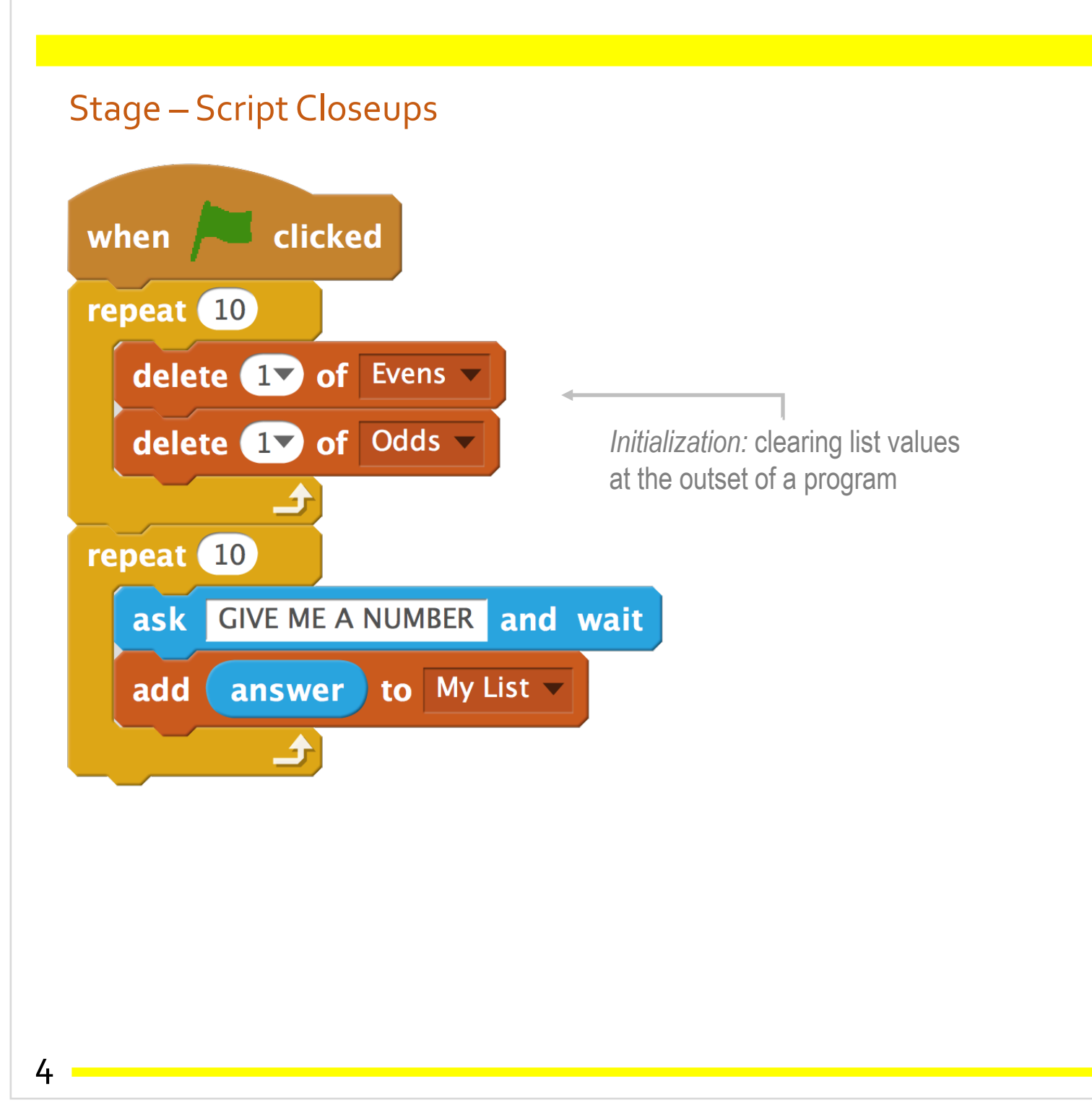

Camille McCue, PhD 2017

# Bucket Sort

#### Stage – Script Closeups

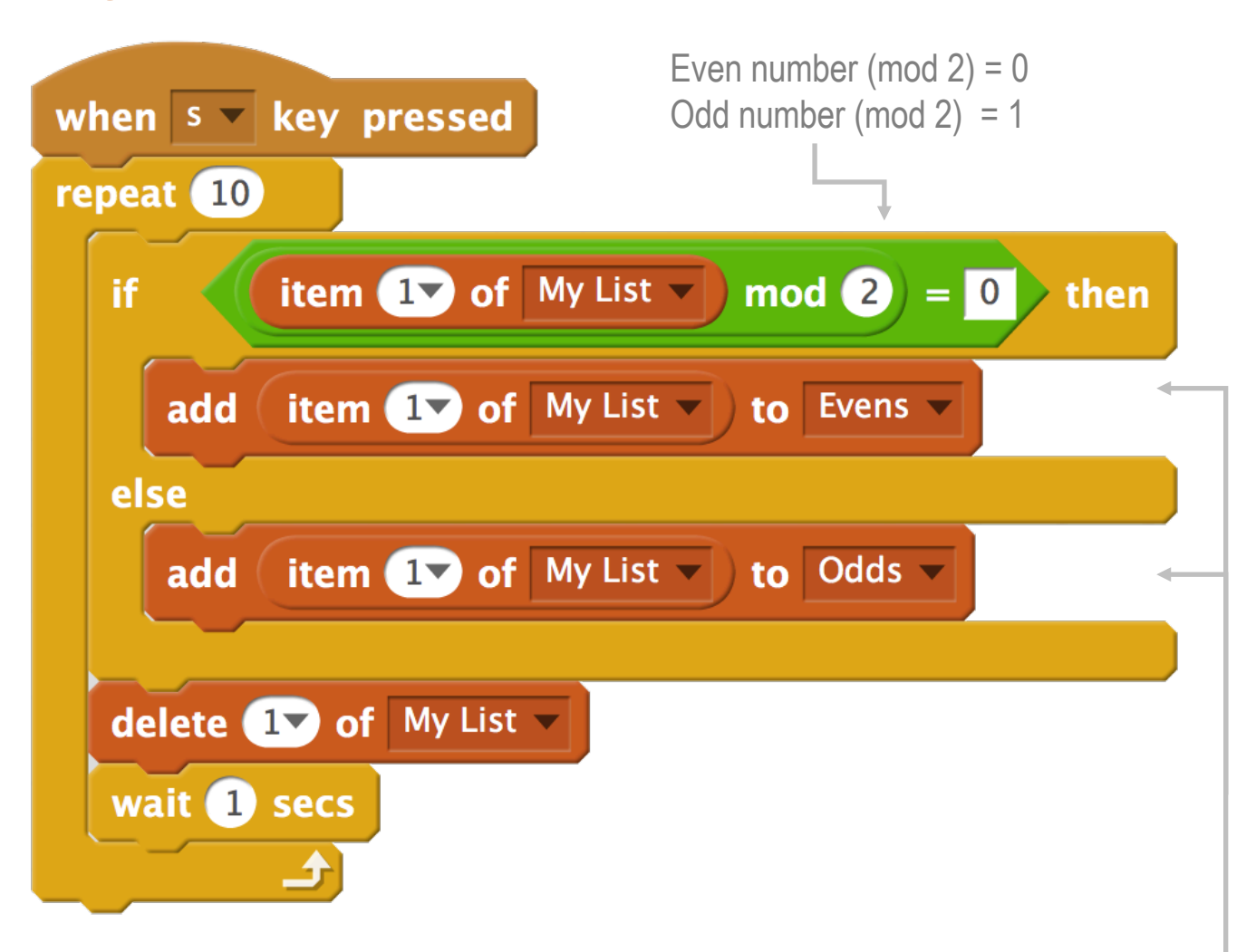

*Mutability:* the Evens list and the Odds list are mutable, meaning their lengths can vary; this ability differentiates a list from a 1D array

### **Extend It**

Can you sort the data into other buckets, perhaps based on the attributes of the anticipated data? For example, if the data is student ages, can you sort into two buckets: youth and teens?

Can you think of a way to, through abstraction, make this sorting algorithm more general so that a user can vary the length of My List on every use of the app?